# Муниципальное бюджетное общеобразовательное учреждение «Менделеевская средняя общеобразовательная школа»

 $\ddot{\cdot}$ 

**УТВЕРЖДАЮ** Директор-МБОУ «МСОШ» (d) ey T.B. Богданова Приказ № 331/от «25» авует 2023 г.

### РАБОЧАЯ ПРОГРАММА на 2023 - 2024 учебный год к ДОПОЛНИТЕЛЬНОЙ ОБЩЕОБРАЗОВАТЕЛЬНОЙ (ОБЩЕРАЗВИВАЮЩЕЙ) ПРОГРАММЕ

Профессиональная проба «Графический дизайнер»  $(13 - 15$  *nem*)

> Автор-составитель: Кожевникова Анастасия Дмитриевна, педагог дополнительного образования

п. Менделеево, 2023

#### **ПОЯСНИТЕЛЬНАЯ ЗАПИСКА**

С увеличением вычислительных мощностей компьютеров появились новые цифровые технологии. Вместе с тем, появилось много профессий и специальностей, связанных с созданием визуального контента: компьютерной графики, спецэффектов, объектов виртуальной реальности и т.д. Одна из таких профессий — 3D-визуализатор.

Рабочая программа направлена на развитие и поддержку детей, проявивших интерес и определённые способности к 3D моделированию, на формирование у обучающихся ряда компетенций: информационных, общекультурных, учебно-познавательных, коммуникативных, социально-трудовых необходимых для дальнейшего формирования и развития компетентности в выбранной сфере информационных технологий, а также на возможность приобретения опыта при работе в графических средах.

Данная программа представляет собой профессиональную пробу на овладение компетенциями 3-д визуализатора, инженерной направленности и предназначена для организации деятельности учащихся, ориентированных на проявление интересов и склонностей в области информатики, математики, физики, моделирования, компьютерной графики. В процессе профпробы решаются задачи по созданию и редактированию 3D моделей с помощью специализированного программого обеспечения.

**Актуальность** обусловлена направленностью на овладение знаниями в области компьютерной трехмерной графики, которые повсеместно используются в различных сферах деятельности и становятся все более значимыми для полноценного развития личности. Данная профпроба развивает творческое воображение, конструкторские, изобретательские, научнотехнические компетенции школьников и нацеливает на осознанный выбор необходимых обществу профессий, таких как инженер-конструктор, инженер-технолог, проектировщик, дизайнер и т.д. Поддержка и развитие детского технического творчества соответствуют актуальным и перспективным потребностям личности и стратегическим национальным приоритетам Российской Федерации.

**Новизна** программы состоит в том, что создание и реализация в образовательных учреждениях программ дополнительного образования в области 3D моделирования обеспечивает современного российского школьника определенным уровнем владения компьютерными технологиями, а также социально-экономической потребностью в обучении. Дает дополнительные возможности для профессиональной ориентации школьников и их готовности к профессиональному самоопределению в области технических профессий. Занятия по 3D моделированию формируют знания в области технических наук, дают практические умения и навыки, воспитывают трудолюбие и дисциплинированность, культуру труда, умение работать в коллективе. Полученные знания учащиеся могут применить при разработке мультимедийных презентаций в образовательном процессе. Трехмерное моделирование является основой для изучения систем виртуальной реальности.

В качестве программной среды для курса выбраны продукты, представляющие собой бесплатные и простые в использовании в области создания трехмерной графики программы Tenkercad.

**Цель**: Знакомство с профессией 3-д визуализатора, формирование базовых знаний в области трехмерной компьютерной графики и овладение навыками работы, проба собственной деятельности при создании 3-д модели. В процессе выполнения профессиональной пробы обучающимся предлагается познакомиться с программой 3D-моделирования, смоделировать несложную деталь. **Задачи:**

- познакомить учащихся со спецификой профессии;
- осуществить пробу себя в присущих для данной профессии видах деятельности;
- помочь учащимся осуществить свой выбор.

**Место в учебном плане:** Программа рассчитана на 4 часа, однократно, 4 занятия по 45 минут. **Формы подведения итогов:** Текущий контроль уровня усвоения материала осуществляется по результатам выполнения учащимися практического задания, получения продукта в виде 3-д модели., опираясь на полученные знания и умения. По окончании профпробы проводится анализ проделанной работы, на которой учащиеся представляют свои работы и обсуждают их, проводится рефлексия участников профессиональной пробы.

# **СОДЕРЖАНИЕ РАБОЧЕЙ ПРОГРАММЫ ПРОФЕССИОНАЛЬНОЙ ПРОБЫ «3-Д ВИЗУАЛИЗАТОР»**

Краткое описание профессионального направления. Место и перспективы профессионального направления в современной экономике региона, страны, мира. Необходимые навыки и знания для овладения профессией. Интересных факты о профессиональном направлении. Связь профессиональной пробы с реальной деятельностью. Актуальности изучения данной среды для создания 3-д модели, способы применения полученных навыков.

Изучение 3D среды, базовых инструментов, инструментов модификации. Изучить программное обеспечение Tinkercad, способов применения базы инструментов программы.

Создание 3D модели. Обучающиеся создадут 3D модель по полученному заданию, после создания модели она будет представлена всем обучающимся для анализа и разбора.

#### **ПЛАНИРУЕМЫЕ РЕЗУЛЬТАТЫ. ЛИЧНОСТНЫЕ РЕЗУЛЬТАТЫ:**

- формирование целостного мировоззрения, соответствующего современному уровню развития науки и общественной практики;
- осознание ценности пространственного моделирования;
- осознание ценности инженерного образования;
- формирование сознательного отношения к выбору будущей профессии;
- формирование информационной культуры как составляющей общей культуры современного человека;
- формирование коммуникативной компетентности в процессе образовательной, учебноисследовательской, творческой и других видов деятельности.

# **МЕТАПРЕДМЕТНЫЕ РЕЗУЛЬТАТЫ:**

- умение ставить учебные цели;
- умение использовать внешний план для решения поставленной задачи;
- умение планировать свои действия в соответствии с поставленной задачей и условиями ее реализации;
- умение осуществлять итоговый и пошаговый контроль выполнения учебного задания по переходу информационной обучающей среды из начального состояния в конечное;
- умение сличать результат действий с эталоном (целью);
- умение вносить коррективы в действия в случае расхождения результата решения задачи с ранее поставленной целью;
- умение оценивать результат своей работы, а также самостоятельно определять пробелы в усвоении материала курса.
- владение основами самоконтроля, самооценки, принятия решений и осуществления осознанного выбора в учебной и познавательной деятельности;
- умение определять понятия, создавать обобщения, устанавливать аналогии, классифицировать, самостоятельно выбирать основания и критерии для классификации, устанавливать причинно-следственные связи, строить логическое рассуждение, умозаключение (индуктивное, дедуктивное и по аналогии) и делать выводы;
- умение создавать, применять и преобразовывать графические объекты для решения учебных и творческих задач;
- умение осознанно использовать речевые средства в соответствии с задачей коммуникации;

# **ПРЕДМЕТНЫЕ РЕЗУЛЬТАТЫ**

#### **Учащиеся должны знать:**

- Термины 3D моделирования;
- Основы графической среды Tenkercad структуру инструментальной оболочки данного графического редактора;
- Основные приемы построения 3D моделей.
- Способы и приемы редактирования моделей.

#### **Уметь**:

- Ориентироваться в трёхмерном пространстве;
- Эффективно использовать базовые инструменты создания объектов;
- Модифицировать, изменять и редактировать объекты или их отдельные элементы;
- Объединять созданные объекты в функциональные группы;
- Создавать простые трёхмерные модели реальных объектов.

# **ТЕМАТИЧЕСКОЕ ПЛАНИРОВАНИЕ**

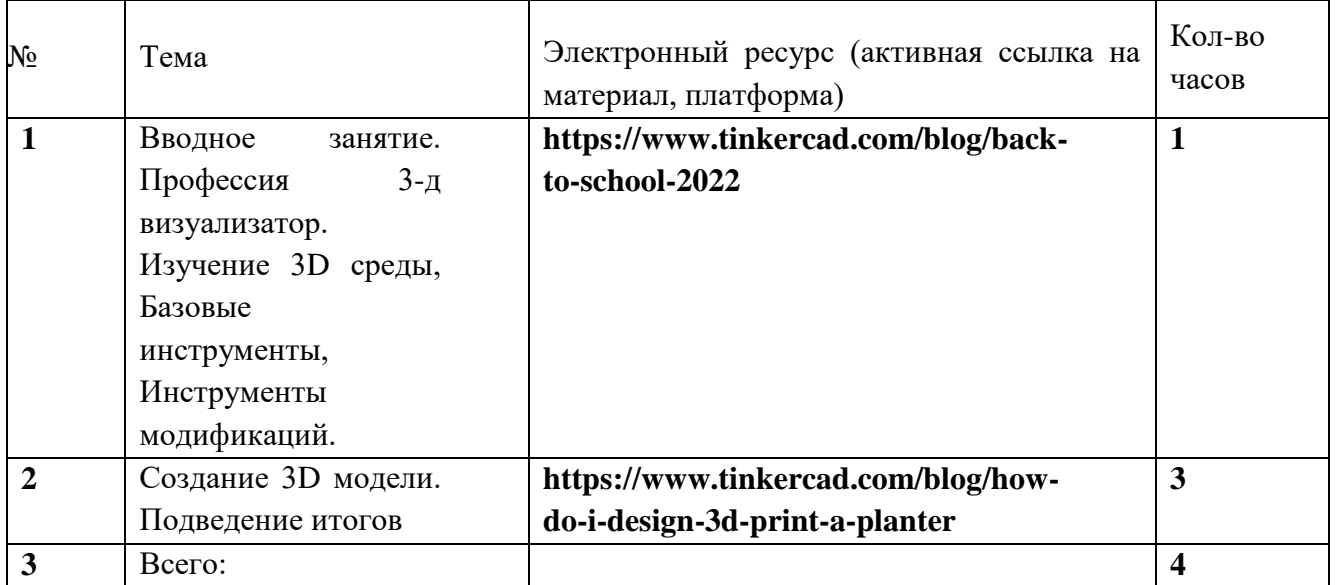

#### **Информационные источники.**

- **1. <https://www.tinkercad.com/blog/how-do-i-design-3d-print-a-planter>**
- **2. <https://www.tinkercad.com/blog/video-tips-tricks-teach-yourself-tinkercad>**
- **3. https://www.tinkercad.com/blog?tags=Getting%20Started**